# **ohua Documentation**

*Release 0.6.8*

**Sebastian Ertel, Justus Adam**

**Dec 12, 2018**

## **Contents**

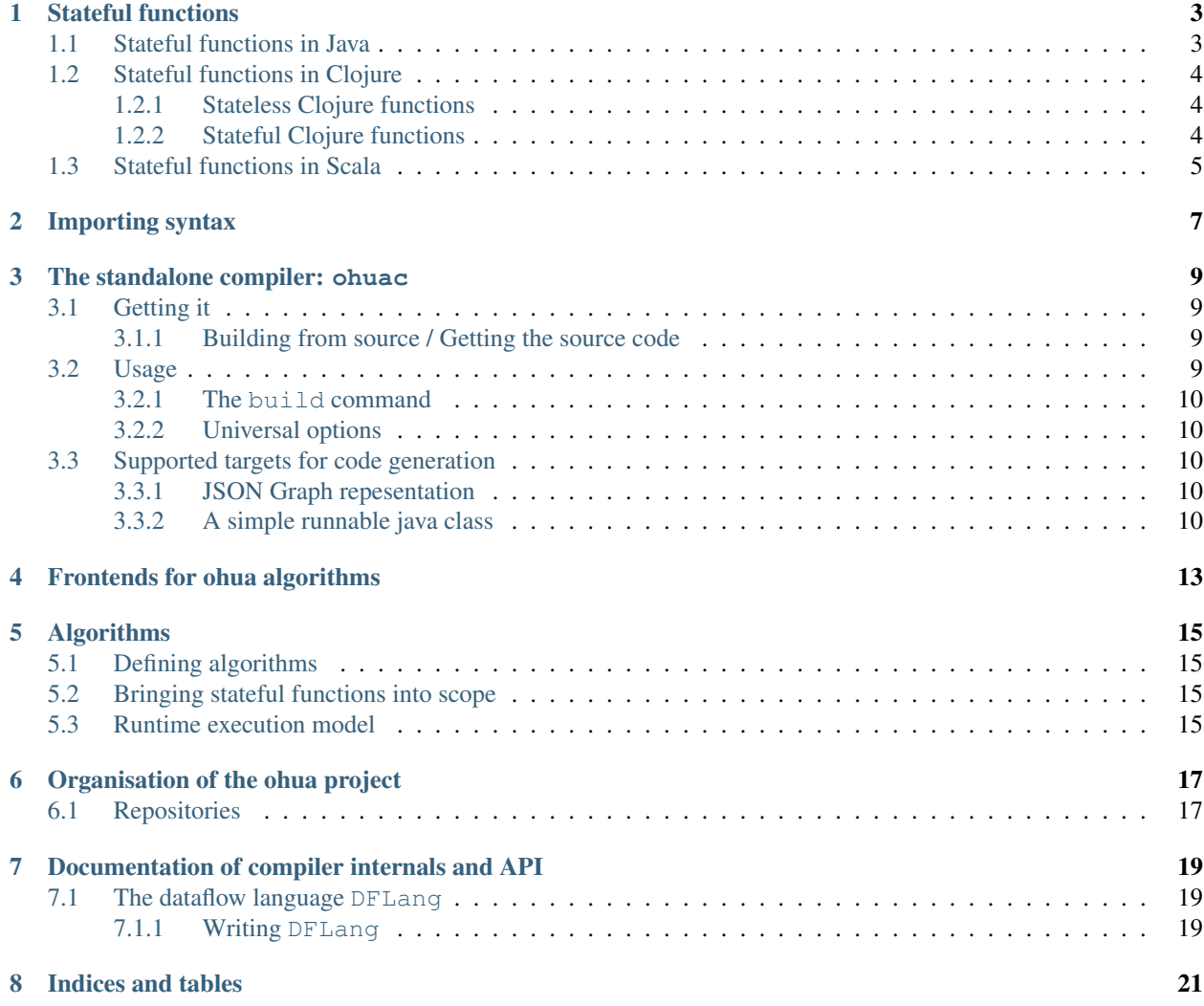

Contents:

## CHAPTER<sup>1</sup>

### Stateful functions

<span id="page-6-0"></span>A stateful function is a piece of 'native' code which is sequentially executed by ohua and has for its execution context some associated, opaque state.

Concretely this means that a stateful function, in Java for instance, is a method and an associated class.

An example:

```
public class IntegerAccumulator {
   private int counter = 0;
    @defsfn
    public int increment(int valueToAdd) {
        counter += valueToAdd;
        return counter;
    }
}
```
For each invokation site of the stateful function ohua creates a new instance of the associated class. And each time that particular piece of code is run the same instance of the associated class is handed to the method.

Defining stateful functions is currently supported for three languages: *[Java](#page-6-1)*, *[Clojure](#page-7-0)* and *[Scala](#page-8-0)*. In theory however any language can define a stateful function, so long as it creates JVM bytecode for a class and a method.

### <span id="page-6-1"></span>**1.1 Stateful functions in Java**

Defining stateful functions in Java is very simple. Every stateful function needs an associated class.

The class must satisfy the following conditions

- 1. The class must be **public**. This enables the runtime to find it.
- 2. The class has a default constructor and is not **abstract**. Since the runtime cannot know what the constructor arguments should be it will attempt to instantiate it with none.
- 3. Only one stateful funciton is defined on the class. The class may define as many methods and members as it wants, however it may only define one stateful function. This restriction may be lifted in the future. However for the present if you wish to define multiple stateful functions in one file we suggest using static inner classes.
- 4. If the class is an inner class it must be **static**. Otherwise the runtime will be unable to instantiate the class.

To define the stateful function on the class itself simply annotate the desired method with  $@$ defsfn.

```
public class AssociatedClass {
    @defsfn
    public String concat(String a, String b) {
        return a + b;
    }
}
```
The method must satisfy the following conditions

- 1. The method must be **public**. Otherwise the runtime will not be able to call it.
- 2. The method must not be **static**. Using a static method will lead to an arity exception. If you must have a static version of your code define the static method and then define a second, non static method which calls the static one and annotate this one with defsfn.

Stateful functions defined in Java may be brought into scope for use in an algo using *[Bringing stateful functions into](#page-18-2) [scope](#page-18-2)*.

## <span id="page-7-0"></span>**1.2 Stateful functions in Clojure**

Stateful functions defined in Clojure may be brought into scope for use in an algo using standard Clojure require.

#### <span id="page-7-1"></span>**1.2.1 Stateless Clojure functions**

You can use any normal clojure function in ohua. User defined functions as well as library functions can be directly called in the ohua EDSL.

```
Warning: As of yet there is no support for lambdas
```

```
As an example, this does not work:
```

```
(ohua
  (let [x (accept socket)
        lam (fn [y] ( ... x))]
    ..)
```
#### <span id="page-7-2"></span>**1.2.2 Stateful Clojure functions**

Stateful functions in Clojure are simply Clojure functions, which have been annotated with the metadata :init-state. This :init-state metadata contains a Clojure expression which initializes the state for the stateful function. This can be any Clojure expression and it may produce any Clojure data structure. The *exact reference* returned by : init-state will be passed to every invokation of the stateful function. Since this state reference will be passed to the function when invoked every Clojure stateful function must have as its first argument the reference for the state, usually called this. Therefore if you require mutable state, we recommend using clojure atoms, mutable Java data structures or mutable clojure data structures.

There is a convenience macro called  $\det$  find works like  $\det$  n but additionally takes as a second argument the :init-state expression.

```
; defined with defsfn
(defsfn aggregate (new java.util.ArrayList) [this arg1]
  (if (> (.size this) 6)
    (let [copy (new java.util.ArrayList this)]
      ; mutable actions are allowed
      (.clear this)
      copy)
    (.add this arg1)))
; defined with defn
(defn ^{:inti-state '(atom #{})} was-seen [this thing]
  (if (contains? @this thing)
   true
    (do
      (swap this conj thing)
      false)))
```
### <span id="page-8-0"></span>**1.3 Stateful functions in Scala**

Defnining stateful functions in Scala is basically identical to defining stateful functions in Java. See the requirements for the method and associated class in *[How to define stateful functions in Java](#page-6-1)*. Annotate the method with @defsfn.

```
class Concat {
    @defsfn
    def concat(a:String, b:String) -> String = {
        a + b}
}
```
Stateful functions defined in Java may be brought into scope for use in an algo using *[Bringing stateful functions into](#page-18-2) [scope](#page-18-2)*.

## Importing syntax

<span id="page-10-0"></span>Stateful functions for use in the ohua macro are being brought into scope with a macro called com.ohua.lang/ ohua-require. The ohua-require macro scans the classpath for the specified functions, loads them and makes them available for use with ohua in the namespace in which it was called. It supports qualified and unqualified imports as well as aliasing for both namespaces/packages and functions.

Important: Importing stateful functions like this makes them available *only* for use in the ohua macro. They will not be available via the standard clojure symbol resolution. If you *must* resolve the functions yourself use com.ohua. link/resolve.

The syntax for ohua-require is intentionally similar to clojure.core/require.

```
(ohua-require
   [my.package]
   [my.package :as package]
    [my.package :refer [function]]
    [my.package :refer :all])
```
The macro takes a lists or vectors as input. The first element of each is the name of a package/namespace which should be imported. Functions from the package are then available qualified as my.package/function. Optionally you may alias the package using the : as keyword and providing a new name to bind the package to. And lastly you may use : refer to specify functions which should be imported such that they may be used unqualified. : refer : all makes all functions from the package available as unqualified imports. These are the only  $\text{require}$  semantics which are currently implemented.

## The standalone compiler: ohuac

<span id="page-12-0"></span>The ohuac executable is a standalone program which can compile a source file written in one of the ohua *[Frontends](#page-16-0) [for ohua algorithms](#page-16-0)* and *[generate code](#page-13-2)* for various platforms.

## <span id="page-12-1"></span>**3.1 Getting it**

Prebuilt binaries are available for 64bit Linux and OSX. Provided for each release by [Travis CI.](https://travis-ci.org/ohua-dev/ohuac)

Simply download the appropriate executable for you platform (ohuac-linux or ohuac-osx) from the [releases](https://github.com/ohua-dev/ohuac/releases/latest) [page.](https://github.com/ohua-dev/ohuac/releases/latest)

#### <span id="page-12-2"></span>**3.1.1 Building from source / Getting the source code**

The source code for the compiler can be [found on GitHub.](https://github.com/ohua-dev/ohuac) However major parts of the compiler are separate libraries. For more information on the repository structure see the *[project organisation page](#page-20-1)*.

ohuac is written in Haskell and uses the [stack tool](https://docks.haskellstack.org) for building and dependency management. If you have stack installed already you can simply download the source from the [releases page](https://github.com/ohua-dev/ohuac/releases/latest) and run stack install.

This downloads and builds all dependencies, as well as the Haskell compiler ghc, should it not be present already. It should not interfere with any system-level libraries, Haskell ecosystems etc.

It builds the executable ohuac and copies it to  $\sim/$ . local/bin. If you do not wish this use stack build instead and find the path of the finished binary using stack exec  $-$  which ohuac afterwards. After building the binary can be freely moved to any location on the system.

### <span id="page-12-3"></span>**3.2 Usage**

The capabilities and options for the compiler can be interactively explored by calling ohuac  $-\text{help}$  or ohuac COMMAND --help to get help for a specific COMMAND.

#### <span id="page-13-0"></span>**3.2.1 The build command**

The most common command is build.

The build command transitively builds your ohua modules. This means it not only compiles the one module you directly specify but also all modules it may depend on.

Currently the search path for modules cannot be influenced. Therefore they must be in a specific location, which is module/submodule.ohuac. The type of file (.ohuac or .ohuas) does not matter in this case. In fact they can also be mixed. A ohuas file can import a module that is defined as a ohuac file.

As an example we may have a module A. ohuac, which depends on  $f \circ \circ b$  ar. B and  $f \circ \circ c$ .

```
A
|-- foo.bar.B
' -- foo.C
```
During compilation the compiler will look for these dependencies at  $f \circ \circ / \bar{b}$ .  $\circ$ huac or  $f \circ \circ / \bar{b}$ .  $\circ$ huas and foo/C.ohuac or foo/C.ohuas. All paths being relative to the current working directory. So if the compiler was called with ohuac build A.ohuac, the working directory is expected to look something like this

```
WORKING_DIR/
     |-- A.ohuac
     '-- foo/
          |--bar/| '-- B.ohuac
          '-- C.ohuas
```
If both an .ohuac and .ohuas file is found for a particular dependency the compiler will exit with an error.

#### <span id="page-13-1"></span>**3.2.2 Universal options**

The options listed in ohuac  $-\text{help}$  apply to all subcommands. They are generally **prepended** to the options passed to the subcommand.

## <span id="page-13-2"></span>**3.3 Supported targets for code generation**

The standalone compiler currently supports two compilation targets. One is a universal format, which simply encodes the dataflow graph directly in JSON and a second which creates a java class.

#### <span id="page-13-3"></span>**3.3.1 JSON Graph repesentation**

The JSON output from ohua is selected with the  $-g$  json-graph option. The default file extension is . ohuao.

This representation only encodes the dataflow graph and the stateful functions used. It is intended to be a universal, easily to use intermediate for backeds which have no direct support in ohuac yet. Such a backend only has to define the runtime for the dataflow execution and the loading and linking of stateful functions, ohuac will take care of parsing, interpreting and optimising the algorithms.

#### <span id="page-13-4"></span>**3.3.2 A simple runnable java class**

The -g simple-java-class code gen option is a very lightweight code generation for the java platform.

It generates a class where the module path is its package and the algorithm name is the name of the class. E.g. namespace foo.bar.baz with the main algorithm selected generates a class foo.bar.baz.Main.

For an algorithm main with arguments A, B, C and return type of D, the class has the following structure

```
class Main {
  public static C invoke(A argument0, B argument1, C argument2);
  public static Configured configure(RuntimeProcessConfiguration configuration);
  public static class Configured {
      public Prepared prepare(A argument0, B argument1, C argument2);
   }
  public static class Prepared {
      public static D invoke();
   }
}
```
The argument and return types default to Object.

The structure of the class follows a simple schema. Each algorithm class has two static methods invoke and configure. invoke simply executes the algorithm with the default runtime parameters. configure allows customization of runtime parameters.

Furthermore there are always two inner classes, Configured and Prepared. The two inner classes represent stages of algorithm configuration. Configured is a graph with an associated runtime configuration and can be turned into a Prepared by calling prepare with the arguments specified in the algorithm description.

<span id="page-16-0"></span>Frontends for ohua algorithms

## Algorithms

<span id="page-18-0"></span>Algorithms are ohua's high level abstraction of a dataflow graph.

An algorithm combines stateful functions and other algorithms into a program which can then be executed by the ohua macro. The ohua macro decomposes the algo into a dataflow graph which it executes in parallel.

## <span id="page-18-1"></span>**5.1 Defining algorithms**

The com.ohua.lang/algo macro allows one to define an algo using the Clojure programming language. All functions which are used in the algo must be in scope in the current namespace. See *[Bringing stateful functions into](#page-18-2) [scope](#page-18-2)* for more information.

## <span id="page-18-2"></span>**5.2 Bringing stateful functions into scope**

## <span id="page-18-3"></span>**5.3 Runtime execution model**

## Organisation of the ohua project

## <span id="page-20-1"></span><span id="page-20-0"></span>**6.1 Repositories**

ohua-core <https://github.com/ohua-dev/ohua-core>

This is the heart of the compiler. The core library that defines the intermediate language, the dataflow graph, transitions, optimisations, hooks etc.

ohuac <https://github.com/ohua-dev/ohuac>

The standalone compiler. An executable which combines ohua *[Frontends for ohua algorithms](#page-16-0)* and core to parse algorithm files and generate code for various target platforms.

## <span id="page-22-0"></span>Documentation of compiler internals and API

### <span id="page-22-1"></span>**7.1 The dataflow language DFLang**

The dataflow language is the bridge between the call by need lambda calculus and a dataflow graph. It retains aspects of both but is neither completely. It is represented as a sequence of let assignments, where the right hand side of the assignment is always a call of a stateful function or dataflow operator. Multiple arguments can be given to this call, however they must always be references to either a locally (let) bound value, or an environment reference.

It is thus much more restricted than the algorithm language because it does not support lambdas, and the RHS of  $1 \text{e}$  t is not an arbitrary expression.

The dataflow language is defined in Ohua.DFLang.Lang.

#### <span id="page-22-2"></span>**7.1.1 Writing DFLang**

It is sometime necessary (in particular for tests) to create DFLang values. To avoid having to write them directly in Haskell, the ohua-test-tools library includes a DFLang parser. This parser can be used in Haskell code when the QuasiQuotes extension is enabled by importing Ohua. Test and using the [embedDflang| Your dflang expression | ] quasi quoter.

It supports the same style comments as the algorithm language.

An example:

```
let (x) (* target bindings *)
            = some.package/sf (* function reference *)
              <0> (* call site id *)
              [s] (* state source (optional) *)
              (a, b, c) (* arguments *) in
let (y, z) = dataflow other.package/a_dataflow_fn<1>() in
x
```
- Target Bindings A tuple of bindings that are created by this function call. The names should be unique in the expression. Always has to be a tuple, i.e. comma separated and surrounded by parentheses, even if only one value is created. Can be empty.
- Function Reference The fully qualified reference to the function being called. The syntax is namespace/ functionName, i.e. ohua.lang/id. May optionally be preceded by the keyword dataflow to indicate that this is not a simple function but a dataflow operator, i.e. translates to the nodeType being OperatorNode.
- Call Site Id A positive integer uniquely identifying this call. Uniqueness is not checked but the behavior of the compiler is undefined if call site id's are not unique.
- State Source A value to be used as initial state for this function. Must be specified for stateful functions and omitted for stateless functions. Can be a literal of binding (same as *[arguments](#page-23-0)*).
- <span id="page-23-0"></span>Arguments A tuple of arguments as input to the function. As with *[target bindings](#page-22-3)* these need to be comma separated and surrounded by parentheses, but can be empty. In addition to local variables, such as a, b, myVar, numeric literals 1, 0, -4, the unit literal () and references to environment expressions are allowed as arguments. The latter are positive numbers prefixed with  $\frac{1}{2}$ , i.e.  $\frac{1}{2}$ ,  $\frac{1}{2}$

Indices and tables

- <span id="page-24-0"></span>• genindex
- modindex
- search